## **Universidade Federal do Espírito Santo Processamento de Dados II – 2007/1 Trabalho Computacional - Entrega: 29/06 / 2007**

# **"Casa Di Versão"**

Esta casa de diversão é para as pessoas da terceira idade terem contato com o computador. Para isso, deve ser elaborado o jogo **Caça- Palavras** de maneira que os idosos encontrem uma interface com o usuário bem definida (isto é, não pode haver dúvidas na inserção dos dados). O prêmio para o vencedor é um **notebook** de última geração (para alegria dos netos).

Para compreensão do jogo, será feita uma descrição que deve ser lida com muito cuidado. Qualquer dúvida, por favor, peça esclarecimentos.

Existem um quadro de letras e 10 (dez) conjuntos de palavras. Cada jogadores escolhe um e somente um conjunto de palavras. Neste conjunto de 10 (dez) palavras, o jogador deve escolher 5 (cinco) palavras para saber se estão no quadro de letras (os jogadores não podem ver o quadro). O vencedor é aquele que escolher mais palavras que estejam no quadro.

Exemplo: As jogadoras Mariana e Caroline escolheram 2 (dois) conjuntos de palavras. O quadro é fixo (elas não podem saber das letras)

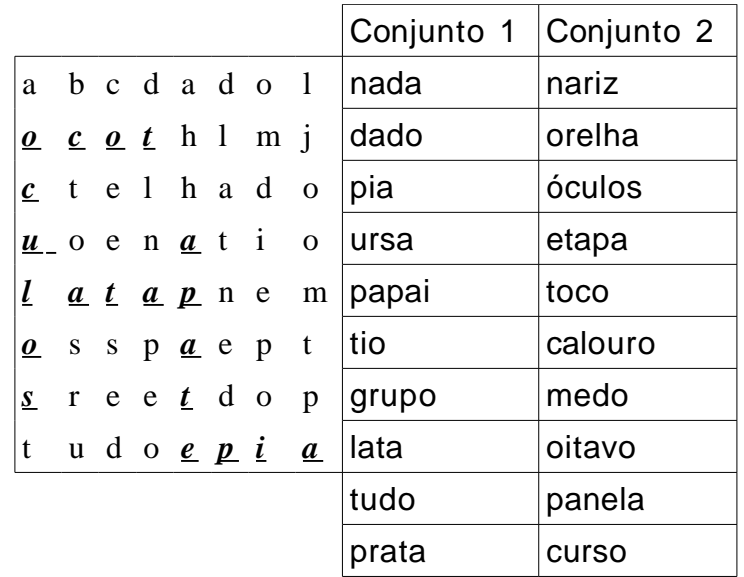

Suponha que Mariana escolheu as palavras: nada, **pia**, papai, prata e **lata;** e Caroline escolheu: **óculos**, **etapa**, **toco**, calouro e curso. Após caçar as palavras, a Mariana deu sorte do computador encontrar 2 (duas) palavras (estão em negrito acima). Caroline teve mais sorte pois o computador encontrou 3 (três) palavras. Caroline é a vencedora.

**IMPORTANTE: Só existirá um vencedor** portanto os jogadores que acertarem o mesmo número de palavras devem jogar novamente, com a opção de poder escolher outras palavras, substituir algumas ou permanecer com as mesmas. Para isso ter validade, **os jogadores não podem saber quais das 5 (cinco) palavras que eles escolheram foram encontradas pelo computador**. Quando um jogador acertar as 5 (cinco) palavras ele já é o vencedor. Se na mesma rodada mais de um jogador acertar as 5 (cinco) palavras, eles deverão escolher outros conjuntos e recomeçar o jogo.

Seu programa deve ler (pelo teclado) o número de participantes (máximo 10) e os nomes dos participantes. Ler o quadro de letras (arquivo). Cada participante escolhe um conjunto de palavras que estará contido em um arquivo (cada conjunto será um arquivo). O seu programa deve buscar as palavras no quadro na horizontal (da direita para a esquerda e da esquerda para direita) e na vertical (de cima para baixo e de baixo para cima). Para que o jogador possa escolher as palavras, o programa deve exibir o conjunto de palavras do jogador para que ele possa digitar (pelo teclado) as palavras que deseja. O jogo prossegue de acordo com as explicações contidas neste documento, lembrando sempre que **não pode haver dúvidas** de como o jogador irá brincar o jogo **Caça- Palavras**. O programa deve imprimir o nome do vencedor.

Estarão disponíveis os arquivos quadro.txt e conjunto.1, conjunto.2 ... conjunto.10 para que sejam utilizados para testes.

**Obs:** o arquivo quadro.txt não conterá os espaços branco (como foi ilustrado no exemplo). Os espaços foram colocados para uma melhor vizualização as palavras grifadas.

**Data de Entrega:** O trabalho deverá ser entregue até às 23:59 horas do dia 29/06/2007 (sexta- feira).

#### **Forma de Entrega:**

- a) Compacte o arquivo texto (o nome do arquivo DEVE ser **caca\_palavras.c**) com o código fonte do programa do seu trabalho e envie o arquivo compactado para o e-mail *[crangel@inf.ufes.br](mailto:crangel@inf.ufes.br)*
- b) O assunto do e- mail deverá ser o seguinte (somente o que está entre aspas duplas): "**pd2:trab:nome1:nome2 :nome3**". Onde nome1, nome2 e nome3 (máximo 3 componetes) são os nomes dos integrantes do grupo. Substitua nome1 (e demais) pelo primeiro nome e último sobrenome, separados por espaços. Compacte o arquivo fonte utilizando o programa (ou comando) **zip** e envie o arquivo compactado em anexo. Ressaltamos que o arquivo trabalho.zip gerado deverá conter apenas o arquivo com o código fonte do seu trabalho (não podem ter arquivos executáveis ou qualquer outro arquivo).
- c) Após o envio do trabalho você receberá uma confirmação de recebimento do trabalho. Caso isso não ocorra, reenvie o seu trabalho para o mesmo e- mail.

d) O recebimento dos trabalhos é automatizado. Siga as instruções à risca pois algum erro na submissão pode inviabilizar a entrega do seu trabalho. Não deixe para enviar seu trabalho nos momentos finais de seu prazo. É comum a ocorrência de problemas em virtude de erros na submissão. Logo, enviem com algumas horas de antecedência para que haja tempo hábil para eventuais correções.

Veja um exemplo de um e- mail de envio do trabalho do grupo formado por João da Silva e José Geraldo Castro (enviado por João da Silva):

Para: crangel@inf.ufes.br De: Joao da Silva Assunto: pd2:trab:Joao Silva:Jose Castro: Anexo: trabalho.zip

## **ATENÇÃO:**

- e) No assunto, a disciplina (pd2) e a identificação do trabalho (trab) devem ser escritos todos em letras **minúsculas**.
- f) NÃO escreva o seu nome com caracteres estendidos (ã, ç, é, etc).
- g) NÃO utilize contas de e- mail do HOTMAIL ou TERRA, pois as mensagens enviadas por esses servidores não seguem o padrão normal. Assim, o programa de recebimento automático não consegue receber o seu e- mail.
- h) Apenas um mail por trabalho deve ser enviado (isto é, não há necessidade de cada componente do grupo enviar).

#### **Outras Observações Importantes:**

- a) Os trabalhos serão verificados automaticamente por uma ferramenta de detecção de plágio. Em caso de detecção de cópia (parcial ou integral), todos os envolvidos recebem nota ZERO. Em outras palavras, tanto os alunos que copiaram quanto o que deixou copiar recebem ZERO.
- b) Enviem o trabalho no prazo especificado e no formato especificado. Trabalhos recebidos fora do prazo ou em formato inadequado recebem nota ZERO.
- c) O trabalho deve ser enviado estritamente para o e- mail especificado acima.
- d) Trabalho que não compila recebe nota ZERO. Não adianta nem submeter.
- e) Os trabalhos serão compilados e verificados usando o compilador gcc no sistema operacional Linux.
- f) Caso haja algum erro neste documento, serão divulgadas erratas. Portanto, fique atento às observações do professor durante as aulas e aos avisos na página do curso.

## **BOM TRABALHO !!!**